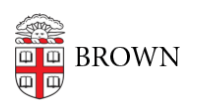

[Knowledgebase](https://ithelp.brown.edu/kb) > [Teaching Learning and Research](https://ithelp.brown.edu/kb/teaching-learning-and-research) > [Top Hat](https://ithelp.brown.edu/kb/top-hat) > [Top Hat Teaching Assistant](https://ithelp.brown.edu/kb/articles/top-hat-teaching-assistant-access) [Access](https://ithelp.brown.edu/kb/articles/top-hat-teaching-assistant-access)

Top Hat Teaching Assistant Access maggie vecchione - 2024-11-18 - [Comments \(0\)](#page--1-0) - [Top Hat](https://ithelp.brown.edu/kb/top-hat)